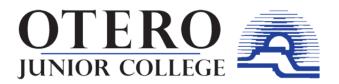

## **Student E-mail**

All students are automatically issued a college student e-mail address once the admission process is complete. This address will be the preferred e-mail address inside the Banner system. Any existing personal student e-mails will remain in the Banner system, but will no longer be the preferred account. Students will have the ability to forward e-mail from the college-issued account to their personal account. It is very important that students go to www.ojc.edu to activate their email account. Once on OJC's home page, students should click on "My OJC" located in the upper right corner of the homepage. When the site opens up, students enter their student number and password to log on. Instructions to activate the email account can be found on the homepage. This email address is the address that will be used for official correspondence from the college.